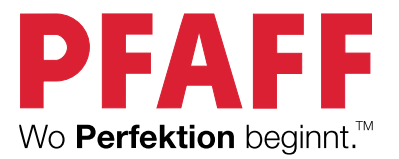

## creative™ 3.0

## Kleid – Tipps und Tricks

## **Schulter**

Ziehen Sie zunächst mit einem Stoffmarker das Schulterteil für Ihr Kleidschnittmuster auf dem Stoff nach. Sticken Sie so viel Motive wie möglich darauf.

Nähen Sie drei Linien mit Zierstichen auf jedes Schulterteil. Wir haben in unserem Beispiel die Stiche 3.3.12 und 4.1.24 verwendet.

**Tipp:** Beim Nähen von Zierstichen erzeugen Sie mit einem helleren Garn einen stärkeren Kontrast.

Schneiden Sie das Musterteil nach dem Nähen und Sticken zu.

## Unterer Teil des Kleides

Die Verzierung am unteren Abschnitt des Kleides besteht aus Stickerei, Spitze und Zierstichen.

Messen Sie die Breite des Musterstücks ab, damit Sie wissen, wie viel Spitze Sie benötigen. Sticken Sie mit dem integrierten Spitzenmotiv Nr. 7 auf wasserlösliches Vlies, das in den creative™ Endless Hoop II (820893096) oder den Grand Endless Hoop (820987096) eingespannt ist. Sollten Sie keinen Endless Hoop besitzen, verwenden Sie einfach die Grundfunktion für Muster Exakt Positionieren, um Ihre Motive aneinander zu reihen. Nähere Angaben hierzu entnehmen Sie der Gebrauchsanleitung.

Sticken Sie Motiv Nr. 5 direkt auf den Stoff, ca. 5 cm über der fertigen Saumkante. Verwenden Sie dafür einen Endless Hoop (oder die Grundfunktion für Muster Exakt Positionieren).

Verzieren Sie den unteren Teil des Kleides weiter mit einem Zierstich Ihrer Wahl. Wir haben den Stich 4.1.24 verwendet.

Legen Sie die Spitze auf den verzierten Stoff. Heften Sie sie zunächst an und nähen Sie anschließend den gesamten unteren Abschnitt an das Kleid an.

3.3.12 4.1.24

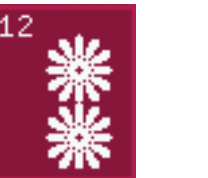

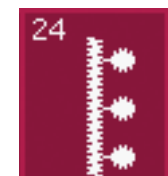

© 2013 KSIN Luxembourg II. S.ar.l. Alle Rechte vorbehalten. Alle Angaben zum Zeitpunkt der Drucklegung gültig.<br>PFAFF, WO PERFEKTION BEGINNT, IDT und CREATIVE sind Warenzeichen von KSIN Luxembourg II, S.ar.l.